# Beginning Big Data with Power BI and Excel 2013: Big Data Processing and Analysis Using PowerBI in Excel 2013 (Paperback)

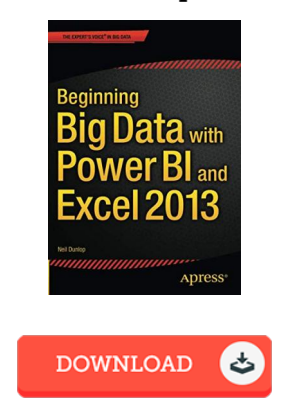

#### Book Review

A whole new electronic book with an all new viewpoint. Of course, it really is enjoy, nonetheless an amazing and interesting literature. Once you begin to read the book, it is extremely difficult to leave it before concluding. (Prof. Colton Nikolaus)

BEGINNING BIG DATA WITH POWER BI AND EXCEL 2013: BIG DATA PROCESSING AND ANALYSIS USING POWERBI IN EXCEL 2013 (PAPERBACK) - To saveBeginning Big Data with Power BI and Excel 2013: Big Data Processing and Analysis Using PowerBI in Excel 2013 (Paperback) eBook, you should access the web link beneath and download the file or have access to other information that are related to Beginning Big Data with Power BI and Excel 2013: Big Data Processing and Analysis Using PowerBI in Excel 2013 (Paperback) book.

#### » Download Beginning Big Data with Power BI and Excel 2013: Big Data Processing and Analysis Using PowerBI in Excel 2013 [\(Paperback\)](http://mediatranz.com/beginning-big-data-with-power-bi-and-excel-2013-.html) PDF «

Our online web service was introduced by using a want to function as a complete on the web electronic digital collection that provides use of multitude of PDF document assortment. You could find many kinds of e-book as well as other literatures from our documents data base. Distinct popular subject areas that distribute on our catalog are popular books, answer key, exam test questions and solution, information sample, exercise guideline, quiz example, user handbook, owners guidance, services instructions, maintenance manual, and many others.

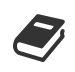

All e-book packages come as is, and all rights remain using the creators. We've ebooks for every topic available for download. We also provide a superb collection of pdfs for students for example instructional universities textbooks, kids books, college books which may assist your youngster during college lessons or for a college degree. Feel free to join up to get access to one of many largest choice of free e-books. [Register](http://mediatranz.com/beginning-big-data-with-power-bi-and-excel-2013-.html) today!

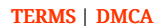

### See Also

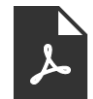

[PDF] Blazor Revealed: Building Web Applications in .NET (Paperback) Access the hyperlink beneath to get "Blazor Revealed: Building Web Applications in .NET (Paperback)" document. Save [eBook](http://mediatranz.com/blazor-revealed-building-web-applications-in-net.html) »

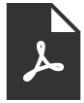

[PDF] First Impression Express: Know How to Charm and Connect with People Upon Meeting Them, and Create a Lasting Impression (Paperback)

Access the hyperlink beneath to get "First Impression Express: Know How to Charm and Connect with People Upon Meeting Them, and Create a Lasting Impression (Paperback)" document. Save [eBook](http://mediatranz.com/first-impression-express-know-how-to-charm-and-c.html) »

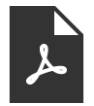

[PDF] SAS Survival Handbook, Third Edition: The Ultimate Guide to Surviving Anywhere (Paperback) Access the hyperlink beneath to get "SAS Survival Handbook, Third Edition: The Ultimate Guide to Surviving Anywhere (Paperback)" document. Save [eBook](http://mediatranz.com/sas-survival-handbook-third-edition-the-ultimate.html) »

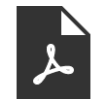

[PDF] Beginning PHP and MySQL: From Novice to Professional (Paperback) Access the hyperlink beneath to get "Beginning PHP and MySQL: From Novice to Professional (Paperback)" document. Save [eBook](http://mediatranz.com/beginning-php-and-mysql-from-novice-to-professio.html) »

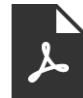

[PDF] Features of the Optical Materials Modified with the Effective Nanoobjects: Balk Properties & Interface (Paperback) Access the hyperlink beneath to get "Features of the Optical Materials Modified with the Effective Nanoobjects: Balk Properties & Interface (Paperback)" document. Save [eBook](http://mediatranz.com/features-of-the-optical-materials-modified-with-.html) »

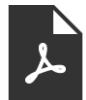

## [PDF] Anatomy, Physiology, & Disease: An Interactive Journey for Health Professionals Plus Mylab Health Professions with Pearson Etext -- Access Card Package (Paperback)

Access the hyperlink beneath to get "Anatomy, Physiology, & Disease: An Interactive Journey for Health Professionals Plus Mylab Health Professions with Pearson Etext -- Access Card Package (Paperback)" document. Save [eBook](http://mediatranz.com/anatomy-physiology-amp-disease-an-interactive-jo-1.html) »

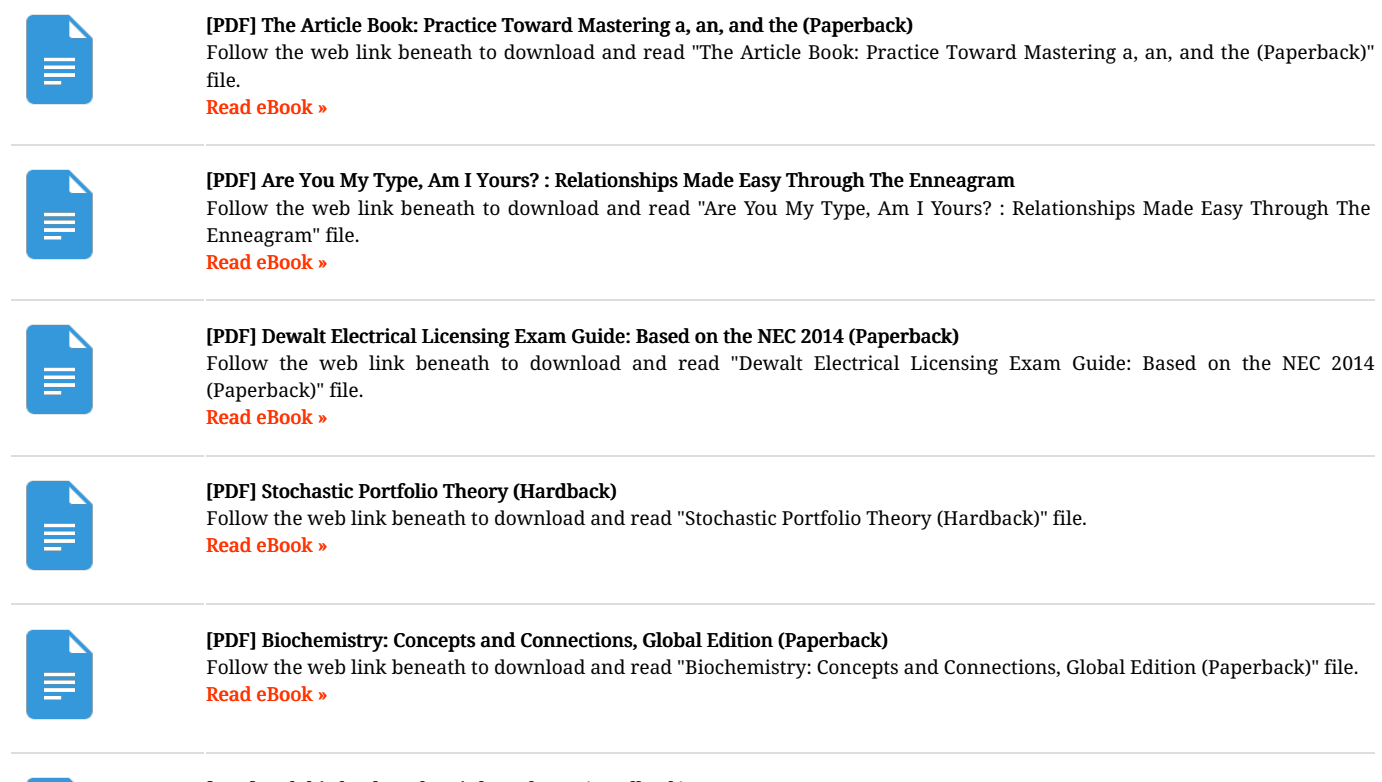

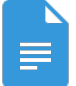

# [PDF] Ladybird Tales: The Little Red Hen (Hardback)

Follow the web link beneath to download and read "Ladybird Tales: The Little Red Hen (Hardback)" file. Read [eBook](http://mediatranz.com/ladybird-tales-the-little-red-hen-hardback.html) »